**Lecture Reference: [www.w3schools.com](http://www.w3schools.com/) , PHP and MySQL for Dynamic Web Sites, 4th Edition**

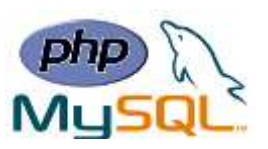

# **Chapter 6: Advanced PHP**

### ❖ **PHP Date and Time**

The PHP date() function is used to format a date and/or a time.

**Syntax**

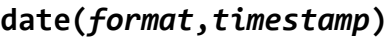

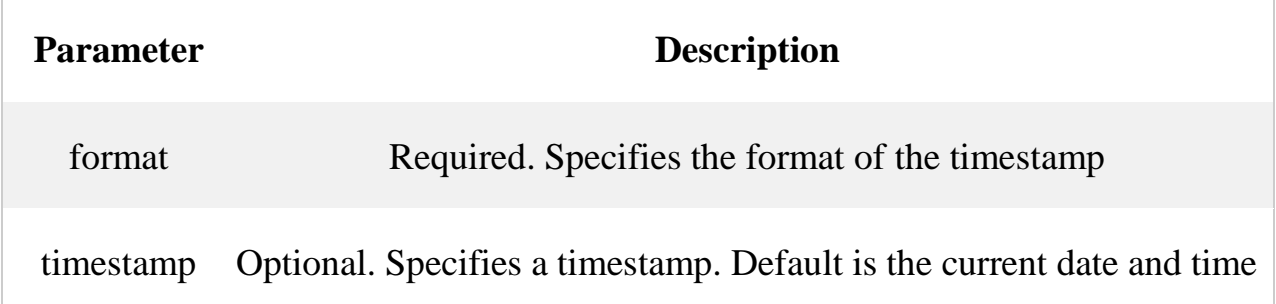

**Note:** A timestamp is a sequence of characters, denoting the date and/or time at which a certain event occurred.

### ➢ **Get a Simple Date**

Here are some characters that are commonly used for dates:

- d Represents the day of the month (01 to 31)
- m Represents a month (01 to 12)
- Y Represents a year (in four digits)
- l (lowercase 'L') Represents the day of the week

Other characters, like"/", ".", or "-" can also be inserted between the characters to add additional formatting.

**Ex:**

```
<?php
echo "Today is " . date("Y/m/d") . "<br>";
echo "Today is " . date("Y.m.d") . "<br>";
echo "Today is " . date("Y-m-d") . "<br>";
echo "Today is " . date("l");
?>
```
**Instructor: Sudad H. Abed / Email: [shabed@uoanbar.edu.iq](mailto:shabed@uoanbar.edu.iq)**

**Lecture Reference: [www.w3schools.com](http://www.w3schools.com/) , PHP and MySQL for Dynamic Web Sites, 4th Edition**

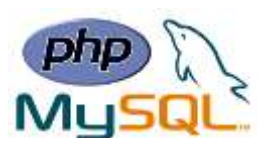

### ➢ **Automatic Copyright Year**

The **date**() function can be used to automatically update the copyright year on your website:

**Ex:**

**&copy; 2010-<?php echo date("Y");?>**

➢ **Get a Simple Time**

Here are some characters that are commonly used for times:

- h 12-hour format of an hour with leading zeros (01 to 12)
- i Minutes with leading zeros (00 to 59)
- s Seconds with leading zeros (00 to 59)
- a Lowercase Ante meridiem and Post meridiem (am or pm)

**Ex:**

```
<?php
echo "The time is " . date("h:i:sa");
?>
```
**Note**: the PHP date() function will return the current date/time of the server!

### ➢ **Get Your Time Zone**

If the time you got back from the code is not the right time, it's probably because your server is in another country or set up for a different timezone.

So, if you need the time to be correct according to a specific location, you can set a timezone to use.

The example below sets the timezone to "America/New\_York", then outputs the current time in the specified format:

**Ex:**

```
<?php
date_default_timezone_set("America/New_York");
echo "The time is " . date("h:i:sa");
?>
```
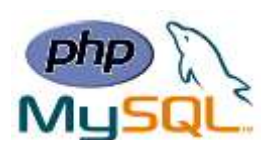

## ❖ **PHP Include Files**

- ❖ The include (or require) statement takes all the text/code/markup that exists in the specified file and copies it into the file that uses the include statement.
- ❖ Including files is very useful when you want to include the same PHP, HTML, or text on multiple pages of a website.
- ➢ **include and require Statements**

## **The include and require statements are identical, except upon failure:**

 **PHP and MySQL for Dynamic Web Sites, 4th Edition**

- require will produce a fatal error (E\_COMPILE\_ERROR) and stop the script
- include will only produce a warning (E\_WARNING) and the script will continue

# **Syntax**

```
include 'filename';
```
**or**

**require '***filename***';**

**Ex:** Assume we have a standard footer file called "footer.php", that looks like this:

```
<?php
echo "<p>Copyright &copy; 1999-" . date("Y") . " W3Schools.com</p>";
?>
```
To include the footer file in a page, use the include statement:

```
<html>
<body>
<h1>Welcome to my home page!</h1>
<p>Some text.</p>
<p>Some more text.</p>
<?php include 'footer.php';?>
</body>
</html>
```
**Lecture Reference: [www.w3schools.com](http://www.w3schools.com/) , PHP and MySQL for Dynamic Web Sites, 4th Edition**

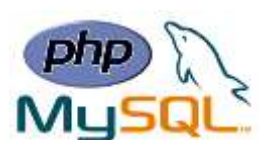

#### **Notes:**

- $\checkmark$  Use require when the file is required by the application.
- $\checkmark$  Use include when the file is not required and application should continue when file is not found.

### ❖ **PHP File Upload**

With PHP, it is easy to upload files to the server. However, with ease comes danger, so always be careful when allowing file uploads!

### ➢ **Configure The "php.ini" File**

- $\triangleright$  First, ensure that PHP is configured to allow file uploads.
- ➢ In your "php.ini" file, search for the file\_uploads directive, and set it to On:

#### **file\_uploads = On**

#### ➢ **Create The HTML Form**

Create an HTML form that allow users to choose the image file they want to upload: **<!DOCTYPE html> <html> <body> <form action="upload.php" method="post" enctype="multipart/form-data"> Select image to upload: <input type="file" name="fileToUpload" id="fileToUpload"> <input type="submit" value="Upload Image" name="submit"> </form> </body> </html>**

Some rules to follow for the HTML form above:

- Make sure that the form uses method="post"
- The form also needs the following attribute: enctype="multipart/form-data". It specifies which content-type to use when submitting the form

Without the requirements above, the file upload will not work.

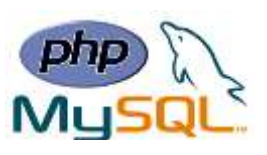

Other things to notice:

• The type="file" attribute of the  $\langle$ input $\rangle$  tag shows the input field as a file-select control, with a "Browse" button next to the input control

The form above sends data to a file called "upload.php", which we will create next

# **The Upload File PHP Script**

The "upload.php" file contains the code for uploading a file:

```
<?php
$target_dir = "uploads/";
$target_file = $target_dir . basename($_FILES["fileToUpload"]["name"]);
$uploadOk = 1;
$imageFileType = strtolower(pathinfo($target_file,PATHINFO_EXTENSION));
// Check if image file is a actual image or fake image
if(isset($_POST["submit"])) {
     $check = getimagesize($_FILES["fileToUpload"]["tmp_name"]);
     if($check !== false) {
         echo "File is an image - " . $check["mime"] . ".";
         $uploadOk = 1;
     } else {
         echo "File is not an image.";
         $uploadOk = 0;
     }
}
?>
```
PHP script explained:

- $\frac{1}{2}$  starget\_dir = "uploads/" specifies the directory where the file is going to be placed
- \$target\_file specifies the path of the file to be uploaded
- $\text{SuploadOk=1}$  is not used yet (will be used later)
- SimageFileType holds the file extension of the file (in lower case)
- Next, check if the image file is an actual image or a fake image

**Note:** You will need to create a new directory called "uploads" in the directory where "upload.php" file resides. The uploaded files will be saved there.

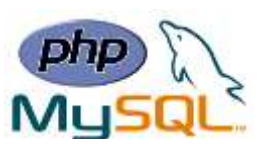

## **Check if File Already Exists**

Check if the file already exists in the "uploads" folder. If it does, an error message is displayed, and \$uploadOk is set to 0:

```
// Check if file already exists
if (file_exists($target_file)) {
     echo "Sorry, file already exists.";
     $uploadOk = 0;
}
```
## **Limit File Size**

Check the size of the file. If the file is larger than 500KB, an error message is displayed, and \$uploadOk is set to 0:

```
// Check file size
if ($_FILES["fileToUpload"]["size"] > 500000) {
     echo "Sorry, your file is too large.";
     $uploadOk = 0;
}
```
# **Limit File Type**

The code below only allows users to upload JPG, JPEG, PNG, and GIF files. All other file types gives an error message before setting \$uploadOk to 0:

```
// Allow certain file formats
if($imageFileType != "jpg" && $imageFileType != "png" && $imageFileType != 
"jpeg"
&& $imageFileType != "gif" ) {
     echo "Sorry, only JPG, JPEG, PNG & GIF files are allowed.";
     $uploadOk = 0;
}
```
**Instructor: Sudad H. Abed / Email: [shabed@uoanbar.edu.iq](mailto:shabed@uoanbar.edu.iq)**

**Lecture Reference: [www.w3schools.com](http://www.w3schools.com/) , PHP and MySQL for Dynamic Web Sites, 4th Edition**

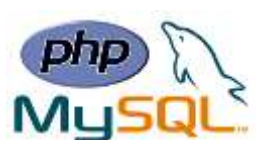

#### **Complete Upload File PHP Script**

```
<?php
$target_dir = "uploads/";
$target_file = $target_dir . basename($_FILES["fileToUpload"]["name"]);
$uploadOk = 1;
$imageFileType = strtolower(pathinfo($target_file,PATHINFO_EXTENSION));
// Check if image file is a actual image or fake image
if(isset($_POST["submit"])) {
     $check = getimagesize($_FILES["fileToUpload"]["tmp_name"]);
     if($check !== false) {
         echo "File is an image - " . $check["mime"] . ".";
         $uploadOk = 1;
     } else {
         echo "File is not an image.";
         $uploadOk = 0;
     }
}
// Check if file already exists
if (file_exists($target_file)) {
     echo "Sorry, file already exists.";
     $uploadOk = 0;
}
// Check file size
if ($_FILES["fileToUpload"]["size"] > 500000) {
     echo "Sorry, your file is too large.";
     $uploadOk = 0;
}
// Allow certain file formats
if($imageFileType != "jpg" && $imageFileType != "png" && $imageFileType != "jpeg"
&& $imageFileType != "gif" ) {
     echo "Sorry, only JPG, JPEG, PNG & GIF files are allowed.";
     $uploadOk = 0;
}
// Check if $uploadOk is set to 0 by an error
if ($uploadOk == 0) {
     echo "Sorry, your file was not uploaded.";
// if everything is ok, try to upload file
} else {
     if (move_uploaded_file($_FILES["fileToUpload"]["tmp_name"], $target_file)) {
         echo "The file ". basename( $_FILES["fileToUpload"]["name"]). " has been 
uploaded.";
     } else {
         echo "Sorry, there was an error uploading your file.";
     }
}
?
```